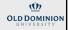

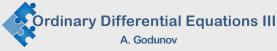

- 1. Boundary value problem: introduction
- 2. The shooting method
- 3. The equilibrium method
- 4. Eigenproblems (solving Schrodinger equation)

updated 29 March 2022

1

2

Part 1:

### Boundary value problem vs. initial value problem

The boundary value problem is more challenging than the initial value problem both analytically and numerically

For initial value problems

- · Sufficient initial conditions determine unique solutions
- Same numerical methods work for both linear and nonlinear ODE

For boundary value problems

- The solution may not exist for given boundary conditions, or it may not be unique
- Some numerical methods work only for linear ODE

example:  $y^{\prime\prime}+y=0$ .

for 
$$y(0) = 1$$
,  $y(\pi/2) = 0$ ,  $y(x) = \cos x$ 

for 
$$y(0)=0$$
,  $y(\pi)=0$ ,  $y(x)=\mathrm{C}\sin x$  (not unique)

for y(0) = 1,  $y(\pi) = 1$  no solution

3

Major methods for the boundary value problem

Two classes of numerical methods for solving boundary value problems

Introduction to the boundary value problem

I. Finite difference methods

- a) The shooting method
- b) The equilibrium method

II. Linear combination of trial functions

- a) The finite element method
- b) The Rayleigh-Ritz method
- c) The Galerkin method
- d) The collocation method

4

### Second-order ODE with boundary conditions

Linear second-order ODE as an excellent starting point

$$y'' + p(x)y' + q(x)y = f(x)$$

General boundary conditions

$$a_1 y'(0) + b_1 y(0) = c_1$$

$$a_2y'(l) + b_2y(l) = c_2$$

Specific types of boundary conditions

1. Dirichlet boundary conditions

$$y(0) = y_0, \qquad y(l) = y_l$$

2. Neumann boundary conditions

$$y'(0) = y'_0, y'(l) = y'_l$$

3. Mixed boundary conditions – see general boundary conditions

Part 2:

The shooting method

5

### Key idea for the shooting method

- · The key idea of the shooting method is to transform the boundary value ODE into a system of first-order ODEs and solve as an initial value problem
- · Only boundary condition on one side is used as one of the initial conditions. The additional initial condition is assumed.
- Then an iterative approach is used to vary the assumed initial condition till the boundary condition on the other side is satisfied.

### From boundary value problem to initial value problem

Consider the general nonlinear second-order boundary-value ODE with Dirichlet boundary conditions, written in the following form:

$$y'' = F(x,y,y'), \qquad y(x_1) = y_1, \qquad y(x_2) = y_2$$

An initial-value problem is created by assuming a value  $y'(x_1) = c_1$ . Such guess gives a solution  $y_{c_1}(x)$  than is most likely does not satisfy the given boundary condition on the right side:  $y_{c_1}(x_2) \neq y(x_2) = y_2$ .

From boundary value problem to initial value problem A second guess  $y'(x_1) = c_2$  gives another solution with  $y_{c_2}(x_2) \neq y(x_2)$ .

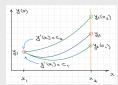

We can use the two solutions to initiate the iterative search to find such  $y'(x_1)$  that the right boundary condition is satisfied.

For a non-linear ODE this is a zero finding problem for a nonlinear function of c such that we need to find c such that

 $f(c) = y(x_2) - y_c(x_2) = 0$ 

### Short review for solving a nonlinear problem f(x) = 0

For our problem in hand it is better to proceed with "open domain methods". For the Newton's method we have

$$f(x) = f(x_0) + (x - x_0)f'(x_0) + (x - x_0)^2 \frac{f''(x_0)}{2!} + \cdots$$

Suppose that x is the solution for f(x) = 0. If we keep two first terms  $f(x) = 0 = f(x_0) + (x - x_0)f'(x_0)$ , then

 $x=x_0-\frac{f(x_0)}{f'(x_0)}$  or each next iteration is  $x_{k+1}=x_k-\frac{f(x_k)}{f'(x_k)}$ 

The method of secant estimates the derivative at  $x_k$  as

$$f'(x_k) = \frac{f(x_k) - f(x_{k-1})}{x_k - x_{k-1}}$$

$$x_{k+1} = x_k - \frac{f(x_k)}{f'(x_k)} = x_k - \frac{f(x_k)(x_k - x_{k-1})}{f(x_k) - f(x_{k-1})}$$

9

10

### Applying the method of secants to $y(x_2) - y_c(x_2) = 0$

$$x_{k+1} = x_k - \frac{f(x_k)}{f'(x_k)} = x_k - \frac{f(x_k)(x_k - x_{k-1})}{f(x_k) - f(x_{k-1})}$$

we let  $f(c) = y(x_2) - y_c(x_2)$ , and we consider c as a variable, then

$$c_{k+1} = c_k - \frac{y_2 - y_{cn}(x_2)[c_k - c_{k-1}]}{y(x_2) - y_{c_k}(x_2) - y(x_2) + y_{c_{k-1}}}$$

$$c_{k+1} = c_k + \frac{\left(y_2 - y_{c_n}(x_2)\right)}{y_{c_k}(x_2) - y_{c_{k-1}}(x_2)} (c_k - c_{k-1})$$

Thus, we need two guesses to initiate the iterative process.

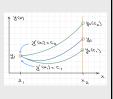

### Special case: linear ODEs

For a linear ODE, the principle of superposition applies. First, compute two solutions for  $y'(x_1) = c_1$  and  $y'(x_1) = c_2$  denoted by  $y_{c1}(x)$  and  $y_{c2}(x)$  respectively.

Then form a linear combination of these two solutions:

$$y(x) = C_1 y_{c1}(x) + C_2 y_{c2}(x).$$

Applying the boundary conditions gives

$$y_1 = C_1 y_{c1}(x_1) + C_2 y_{c2}(x_1) = (C_1 + C_2) y_1$$

$$y_2 = C_1 y_{c1}(x_2) + C_2 y_{c2}(x_2).$$

Then solving for the unknows  $\mathcal{C}_1$  and  $\mathcal{C}_2$  gives

$$C_1 = \frac{y_2 - y_{c2}(x_2)}{y_{c1}(x_2) - y_{c2}(x_2)}, \qquad C_2 = \frac{y_{c1}(x_2) - y_2}{y_{c1}(x_2) - y_{c2}(x_2)}$$

For linear ODEs no iterations are needed

13 14

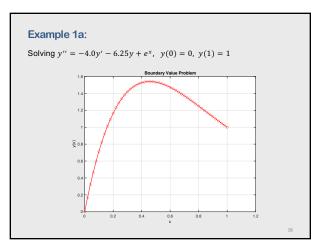

15 16

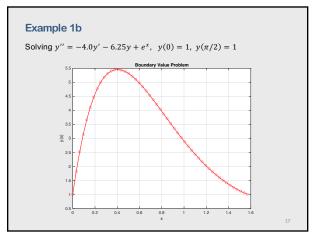

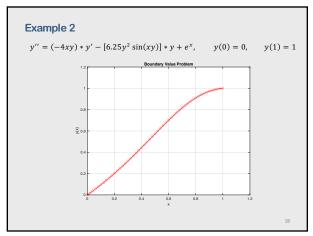

### The shooting method for other boundary conditions

The boundary-value problems considered so far had Dirichlet (i.e., known function value) boundary conditions.

Many problems have derivative (i.e., Neumann) or mixed boundary

The shooting method for derivative boundary conditions is analogous to the shooting method for Dirichlet boundary conditions, except that we shoot for the value of the derivative instead of the value of the function at the boundary.

For the mixed boundary conditions we shoot for the mixed conditions.

### Summary for the shooting method

- · Solving as initial value problem
- · Works very well for both linear and nonlinear ODEs
- · Easy to implement fourth- or higher-order methods
- · No solving a system of FDA equations

Con

20

- · Iterative approach
- · Shooting for more than one boundary condition is time-consuming

19

### Part 3:

### The equilibrium method

The equilibrium (boundary value) method

Key idea: construct a finite difference approximation of the exact ODE at every point on a discrete finite difference grid. Then a system of equations must be solved simultaneously. Here are the steps:

- 1. Discretizing the continuous solution domain into a discrete finite difference grid
- 2. Approximating the exact derivatives in the boundary-value ODE by algebraic finite difference approximations
- Substituting the FDAs into the ODE to obtain an algebraic finite difference equation
- 4. Solving the resulting system of algebraic FDEs (for linear ODEs - a system of linear equations)

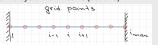

21

22

24

# The finite difference approximation

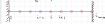

"2. Approximating the exact derivatives in the boundary-value ODE by algebraic finite difference approximations"

$$y(x_i) = y_i, \quad y'(x_i) = y_i', \quad y''(x_i) = y_i''$$

$$y_{i+1} = y_i + y_i' \Delta x + \frac{1}{2} y_i'' \Delta x^2 + \cdots$$

$$y_{i-1} = y_i - y_i' \Delta x + \frac{1}{2} y_i'' \Delta x^2 + \cdots$$

The central difference approximation for  $y_i^\prime$  and  $y_i^{\prime\prime}$  are

$$y'_{i} = \frac{y_{i+1} - y_{i-1}}{2\Delta x} + O(\Delta x^{2})$$

$$y_i^{"} = \frac{y_{i+1} - 2y_i + y_{i-1}}{2\Delta x^2} + O(\Delta x^2)$$

Higher-order approximations for  $y_i^\prime$  and  $y_i^{\prime\prime}$  can be derived using Taylor series (see lecture notes on Differentiation)

Linear second-order ODE b.v. problem

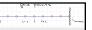

We consider linear second-order ODE on [a, b] with Dirichlet boundary conditions

$$y'' + P(x)y' + Q(x)y = F(x)$$

 $y(a) = A, \qquad y(b) = B$ 

Substituting the central difference approximations for y' and y'' at i gives

$$\frac{y_{i+1}-2y_i+y_{i-1}}{2\Delta x^2}+P_i\left(\frac{y_{i+1}-y_{i-1}}{2\Delta x}\right)+Q_iy_i=F_i$$
 Multiplying all terms by  $\Delta x^2$ , and gathering terms yields:

$$\left(1 - \frac{\Delta x}{2} P_i\right) y_{i-1} + (-2 + \Delta x^2 Q_i) y_i + \left(1 + \frac{\Delta x}{2} P_i\right) y_{i+1} = \Delta x^2 F_i$$

Applying this at each point in a discrete finite difference grid yields a tridiagonal system of FDEs, which can be solved by the Thomas algorithm (for solving linear tridiagonal systems of linear equations)

```
Example: application to five points i = 1,2...5
Introducing the following notations
                     b_i = -2 + \Delta x^2 Q_i, \qquad c_i = 1 + \frac{\Delta x}{2} P_i, \qquad d_i = \Delta x^2 F_i
the system of equations can be rewritten as
                         a_iy_{i-1}+b_iy_i+c_iy_{i+1}=d_i
          \begin{array}{cccc} b_1 y_1 & +c_1 y_2 & +0 \\ a_2 y_1 & +b_2 y_2 & +c_2 y_3 \end{array}
                                          +0 = d_1 - a_1 y_0
                                   +0
                 0
                  +0
                          +a_4y_3 +b_4y_4 +c_4y_5 =
                                                              d_4
                                    a_5 y_4 + b_5 y_5 = d_5 - a_5 y_6
           0
                   +0
                            +0
where y_0 = y(a), y_6 = y(b).
This is clearly a tri-diagonal system.
```

```
Example: Matlab code — the equilibrium method

%{
Solving linear boundary value problem with Dirichlet boundary conditions
y'' + P(x)y' +Q(x)y = F(x)

METHOD: Equilibrium + Thomas algorithm for solving 3-diagonal system

CALLS: external functions: Thomas.m

INPUT:
P(x), Q(x), F(x) - external functions
a and y(a), b and y(b) - boundary conditions
N - total number of points in the grid, including two boundary points

OUTPUT:
Y(X) - solution as arrays Y and X (size N)

Last revision: AG March 2022
%)

function [X,Y] = ODEbvE(P, Q, F, a, ya, b, yb, N)
```

28

27

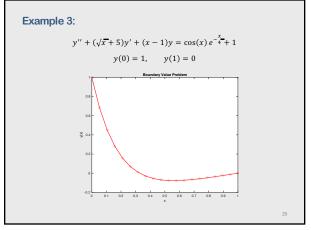

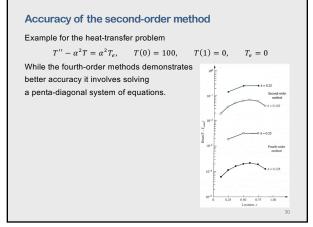

### Derivative boundary conditions on the right

When the equilibrium method is used to solve a boundary-value problem with a derivative boundary condition, a finite difference procedure must be developed to solve for the value of the function at the boundary where the derivative boundary condition is imposed.

The finite difference approximation for Dirichlet boundary conditions

$$\left(1-\frac{\Delta x}{2}P_i\right)y_{i-1}+(-2+\Delta x^2Q_i)y_i+\left(1+\frac{\Delta x}{2}P_i\right)y_{i+1}=\Delta x^2F_i$$

Assume that point n is the last point of interest, and the n+1 is the right boundary point.

With the Dirichlet boundary condition we have  $y_{n+1}$ , now we have  $y'_{n+1}$ . How to update the FDA for given  $y'_{n+1}$ ?

31

### From $y'_{n+1}$ to $y_{n+1}$

We can use Newton's backward difference polynomial for the first derivative at n+1 to connect it to the value of the function at the same point.

1. First-order

$$y_{n+1} = y_n + \Delta x y'_{n+1}$$

this is  $\mathcal{O}(\Delta x)$  accuracy, but if the solution is well behaved then there is no problem

2. Second-order

$$y_{n+1} = \frac{1}{3}(4y_n - y_{n-1} + 2\Delta x y'_{n+1})$$

3. Third-order

$$y_{n+1} = \frac{1}{11} (18y_n - 9y_{n-1} + 2y_{n-2} + 6\Delta x y'_{n+1})$$

Generally the second-order method provides the best results since it's accuracy is the same as the second-order FDA – same order  $(\Delta x)^2$ 

32

### Derivative boundary conditions on the left

On the left side we can use Newton's forward difference polynomial for the first derivative at i=0 to connect it to the value of the function at the same point.

Good practice exercises:

- Update the FDA system of equations when the derivative boundary condition is given for the right boundary point.
- 2. Update the FDA system when the derivative condition is given for the left boundary point.

33

Example 4a: Dirichlet boundary condition

$$y'' + 2y' + 5y = e^{-x},$$
  
 $y(0) = 0, y(2) = 0$ 

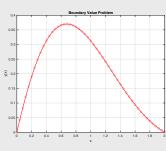

34

33

Example 4b: The derivative condition on the right

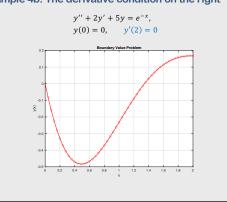

Example 4c: The derivative condition on the left

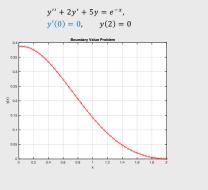

### **Boundary conditions at infinity**

Occasionally one boundary condition is given at infinity.

In such a case, the boundary conditions might be

$$y(0) = A, \quad y(\infty) = B.$$

There are two procedures for implementing boundary conditions at infinity: finite domain and asymptotic solution

In this approach, the boundary condition at  $x=\infty$  simply replaced by the same boundary condition applied at a finite location, x=X.

Thus  $y(\infty) = B \rightarrow y(X)$ .

Finite domain:

Boundary conditions at infinity

The major problem with this approach is determining what value of X, if any, yields a reasonable solution to the original problem.

In most cases, our interest is in the near the region far away from infinity. In that case, successively larger values of X, denoted by  $X_1, X_2$ , etc., can be chosen, until successive solutions in the region of interest change by less than some prescribed tolerance.

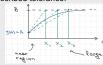

# 37

38

# Boundary conditions at infinity

### Asymptotic solution:

A second approach for implementing boundary conditions at infinity is based on an asymptotic solution for large values of x. In many problems, the behavior of the solution near  $x \to \infty$  is much simpler than the behavior in the near region, and the simplified differential equation can be solved exactly, including the boundary condition at infinity, to yield the solution  $y_{asymp}(x) = F(x)$ .

The boundary condition for the solution of the original differential equation is determined by choosing a finite location, x=X, and using it as boundary condition at X as F(X)=Y

asymptotic solution

### **Nonlinear ODEs**

While the shooting method works well for both linear and non-linear ODE, the equilibrium method is only practical for linear ODE.

Otherwise we need to solve a system of nonlinear FDA equations using, for example, the Newton's method. In this case we need to have a good initial guess.

40

### 39

40

### Summary for the equilibrium method

### Pro

- · Boundary conditions are automatically satisfied
- The method is good for complicated or delicate boundary conditions

  Con
- A system of FDA equations should be solved
- Achieving higher than second-order accuracy demands solving a system of many FDA equations
- Non-linear ODEs yields a system of non-linear FDA equations (hard to solve)
- The method needs special handling for non-uniform grids.

Part 4:

**Eigenvalue problem** 

42

### Major methods for the boundary value problem

Eigenproblems arise in equilibrium problems in which the solution exists only for special values (i.e., eigenvalues) of a parameter of the problem.

Eigenproblems occur when homogeneous boundary-value ODEs also have homogeneous boundary conditions.

The eigenvalues are to be determined in addition to the corresponding equilibrium configuration of the system.

Example: stationary Schrodinger equation for given boundary cond.

$$-\frac{\hbar^2}{2m}\frac{d^2\psi(x)}{dx^2}+(V(x)-E)\psi(x)=0$$

There are two principal methods for solving eigenproblems

- 1. Equilibrium method (most general)
- Shooting method (less powerful than equilibrium methods, but works well with higher accuracy for some problems in physics)

### Part 4a:

43

### **Equilibrium method**

45 46

### Using the finite difference approximation

Discretizing the continuous domain into a discrete finite difference grid

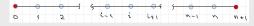

and using the second-order central difference for the derivative

$$\frac{d^2y}{dx^2} \approx \frac{y_{i+1}-2y_i+y_{i-1}}{h^2}$$

we have for the stationary Schrodinger equation

$$\frac{y_{i+1} - 2y_i + y_{i-1}}{h^2} + [E - V(x_i)]y_i = 0$$

with the homogeneous boundary conditions

$$y_0 = 0, \qquad y_{n+1} = 0.$$

### More on the stationary Schrodinger equation

Stationary Schrodinger equation

$$-\frac{\hbar^2}{2m}\frac{d^2\psi(x)}{dx^2} + (V(x) - E)\psi(x) = 0$$

Two principal types of solutions

Type 1: Bound states - a particle is bound, i.e. it is confined to some

finite region of space.

For short-range potentials\*:  $\psi(x) \to e^{-\sqrt{2|E|}} \ (x \to \infty)$ 

For large |x| we can set  $\psi \left( x_{left} \right) = 0, \psi \left( x_{rlght} \right) = 0$ A short-range potential  $V(x) \sim C/x^{2+\mu} \ (\mu \geq 0).$ 

A Coulomb potential is a long-range potential with different asymptotic behavior.

Type 2: Continuum states (oscillating wave functions)

We will concentrate on solutions for bound states.

44

### The equilibrium method for Schrodinger equation

While the equilibrium method can be easily applied to a general linear ODE, we will concentrate on solving the stationary Schrodinger equation

Using atomic units (also called Hartree units) we can write

$$\frac{d^2y}{dx^2} + 2[E - V(x)]y = 0$$

For bound states with imply the homogeneous boundary conditions

$$y(x_{left})=0, \qquad y(x_{right})=0.$$

4

# Transforming to the eigenvalue problem

Rearranging the terms we get classical eigenvalue problem  $Ax=\lambda x$  in linear algebra

$$-\frac{y_{i+1}}{2h^2} + y_i \left(\frac{1}{h^2} + V(x_i)\right) - \frac{y_{i-1}}{2h^2} = Ey_i$$

where the diagonal elements are  $d_{ii} = \frac{1}{h^2} + V(x_i)$ 

and non-diagonal elements  $a_{i-1} = a_{i+1} = -\frac{1}{2h^2}$ 

Then we can use one of methods for solving the eigenvalue problem to find values of  $E_i$  (i=1,n) and corresponding eigenfunctions.

Note that n is the number of grid points.

Attention: Solutions for  $E_i < V(x)|_{x \to \infty}$  corresponds to bound states. The rest represents pseudo-continuum states\*.

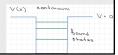

47

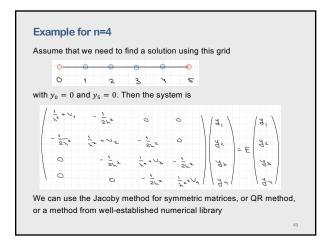

```
Example: MatLab code

Ei = EiSort;
y = ySort;
% end of sorting
% 5. count bound states
Emax = Vp(Xmax);
nstates = 0;
for k = 1:n
    if Ei(k,k) > Emax
    break
    end
    nstates = nstates+1;
end
```

51 52

```
Example: MatLab code

% 6. Normalization
% Normalization integral so that |y(x)|^2 dx =1 (method: Simpson)
% note: normalization for the first m functions
for i = 1:nstates
    S(i) = 0.0;
    for k = 2:2:n-1
        S(i) = S(i) + 4.0*y(k,i)*y(k,i);
        S(i) = S(i) + 2.0*y(k+1,i)*y(k+1,i);
    end
    S(i) = S(i) + y(1,i)*y(1,i) - y(n,i)*y(n,i);
    S(i) = sqrt(S(i)*h/3.0);
end
% Normalization
for i=1:nstates
    for k=1:n
        y(k,i) = y(k,i)/S(i);
    end
end
```

```
Example: MatLab code

% 7. plot the potential

Vmin = min(Vplot);

Vmax = max(Vplot);

figure (1)
plot(x,Vplot,'k','LineWidth',1.2);
title('Potential');
xlabel('x');
ylabel('v'(x)');
ylim([Vmin-1. Vmax*1.2+1.])
end
```

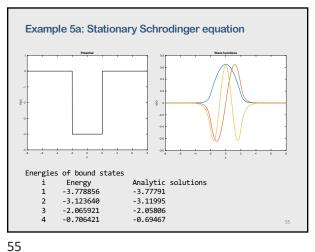

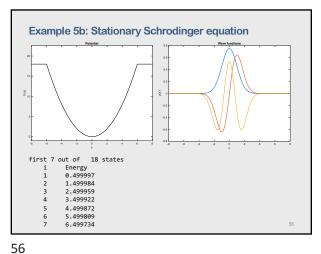

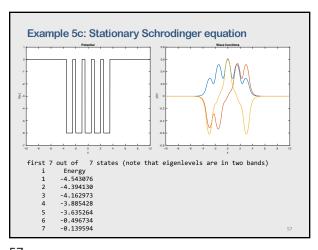

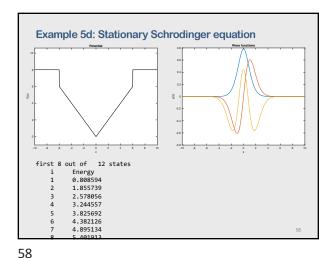

Observation 1. For a symmetric potential, V(x) = V(-x) the solutions are either even or odd, that is, the wave function has definite parities. 2. Accuracy for states closer to the continuum is lower due to mixing with pseudo-continuum states

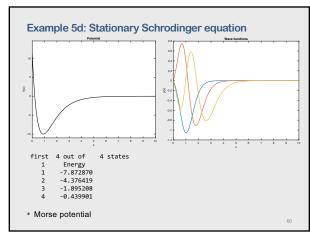

# Part 4b:

### **Shooting method**

# The shooting method for Schrodinger equation The idea is close to the shooting method for a regular boundary value problem. We choose some $x_{min}$ and $x_{max}$ as interval of integration of the ODE. We set the boundary conditions as $y(x_{min}) = 0$ , $y(x_{max}) = 0$ Since for bound states asymptotically $y(x) \sim e^{-\mu |x|}$ then for $y'(x) \sim \mu e^{-\mu |x|}$ where $\mu = \sqrt{2E}$ (E is the energy) Attention (watch the signs of the derivatives for even and odd states) Then we guess a value of E and integrate from $x_{min}$ to $x_{max}$ , and check if we satisfy the boundary condition on the right. And we keep adjusting

E till it works

Algorithm for the shooting method

2. Guess some  $E_{min}$  and  $E_{max}$  (looking for E in between)

a) from the left:  $x_{min}$  to  $x_0$  to get  $y_t(x_0)$  and  $y_t'(x_0)$ b) then from the right:  $x_{max}$  to  $x_0$  to get  $y_r(x_0)$  and  $y_r'(x_0)$ 

5. If  $\Delta_E \cdot \Delta_{E_{max}} > 0$  then  $E_{max} = E$  otherwise  $E_{min} = E$  and repeat steps 1-4 till given tolerance.

4. We want a smooth connection between the two solution, therefore

 $\Delta = \frac{y_l'(x_0)/y_l(x_0) - y_r'(x_0)/y_r(x_0)}{y_l'(x_0)/y_l(x_0) + y_r'(x_0)/y_r(x_0)}$ 

Note: The Numerov algorithm is a very good choice for solving ODEs 64

 $y'_l(x_0)/y_l(x_0) = y'_r(x_0)/y_r(x_0)$  it is preferable to use the difference

1. Choose  $x_{min}$ ,  $x_{max}$  and some  $x_0$ 

3. And solve the ODE for  $\it E$  and  $\it E_{max}$ 

in logarithmic derivatives as

64

instead of the logarithmic derivatives

61 62

### Serious complication

There are two mathematical solutions at  $x \to \infty$ ,

$$y(x){\sim}Ae^{-\mu x}+Be^{\mu x}$$

one is exponentially decaying (physical solutions), and the second solution is exponentially increasing (numerically dominant).

A small error (accuracy or round-off) will be exponentially magnified.

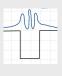

63

63

### Example: MatLab code

```
Example: MatLab code

% Phase 1: Prepare arrays x,y x1,y1, xr,yr(left and righ)
h = (Xmax - xmin)/(N-1);
N0 = ceil((X0-Xmin)/h) + 1;
N1 = N0;
Nr = N - N0 + 1;
% reserve arrays
x = zeros(N,1);
y = zeros(N,1);
y1 = zeros(N,1);
y1 = zeros(N,1);
y2 = zeros(N,1);
y3 = zeros(N,1);
y4 = zeros(N,1);
y6 = zeros(N,1);
y7 = zeros(N,1);
y8 = zeros(N,1);
y9 = zeros(N,1);
x8 = zeros(N,1);
x9 = zeros(N,1);
dy1 = zeros(N,1);
dy2 = zeros(N,1);
dy3 = zeros(N,1);
dy4 = zeros(N,1);
dy6 = zeros(N,1);
dy7 = zeros(N,1);
dy8 = zeros(N,1);
dy8 = zeros(N,1);
dy9 = zeros(N,1);
dy9 = zeros(N,1);
dy9 = zeros(N,1);
dy9 = zeros(N,1);
dy9 = zeros(N,1);
dy1 = zeros(N,1);
dy1 = zeros(N,1);
dy2 = zeros(N,1);
dy3 = zeros(N,1);
dy4 = zeros(N,1);
dy6 = zeros(N,1);
dy7 = zeros(N,1);
dy8 = zeros(N,1);
dy9 = zeros(N,1);
dy9 = zeros(N,1);
dy9 = zeros(N,1);
dy9 = zeros(N,1);
dy9 = zeros(N,1);
dy9 = zeros(N,1);
dy9 = zeros(N,1);
dy9 = zeros(N,1);
dy9 = zeros(N,1);
dy9 = zeros(N,1);
dy9 = zeros(N,1);
dy9 = zeros(N,1);
dy9 = zeros(N,1);
dy9 = zeros(N,1);
dy9 = zeros(N,1);
dy9 = zeros(N,1);
dy9 = zeros(N,1);
dy9 = zeros(N,1);
dy9 = zeros(N,1);
dy9 = zeros(N,1);
dy9 = zeros(N,1);
dy9 = zeros(N,1);
dy9 = zeros(N,1);
dy9 = zeros(N,1);
dy9 = zeros(N,1);
dy9 = zeros(N,1);
dy9 = zeros(N,1);
dy9 = zeros(N,1);
dy9 = zeros(N,1);
dy9 = zeros(N,1);
dy9 = zeros(N,1);
dy9 = zeros(N,1);
dy9 = zeros(N,1);
dy9 = zeros(N,1);
dy9 = zeros(N,1);
dy9 = zeros(N,1);
dy9 = zeros(N,1);
dy9 = zeros(N,1);
dy9 = zeros(N,1);
dy9 = zeros(N,1);
dy9 = zeros(N,1);
dy9 = zeros(N,1);
dy9 = zeros(N,1);
dy9 = zeros(N,1);
dy9 = zeros(N,1);
dy9 = zeros(N,1);
dy9 = zeros(N,1);
dy9 = zeros(N,1);
dy9 = zeros(N,1);
dy9 = zeros(N,1);
dy9 = zeros(N,1);
dy9 = zeros(N,1);
dy9 = zeros(N,1);
dy9 = zeros(N,1);
dy9 = zeros(N,1);
dy9 = zeros(N,1);
dy9 = zeros(N,1);
dy9 = zeros(N,1);
dy9 = zeros(N,1);
dy9 = zeros(N,1);
dy9 = zeros(N,1);
dy9 = zeros(N,1);
dy9 = zeros(N,1);
dy9 = zeros(N,1);
dy9 = zeros(N,1);
dy9 = zeros(N,1);
dy9 = zeros(N,1);
dy9 = zeros(N,1);
dy9 = zeros(N,1);
dy9 = zeros(N,1);
dy9 = zeros(N
```

```
Example: MatLab code

% Phase 1: Prepare arrays x,y x1,y1, xr,yr(left and righ)
h = (X=ax - xnin)/(N-1);
N0 = ccil((X0-Xnin)/h) + 1;
N1 = N0;
Nr = N - N0 + 1;
% grid points for x, x1 and xr
for k = 1:N
x(k) = Xxin + h*(k-1);
end
for k=1:N0
x1(k) = x(k);
end
for k=1:N0
kr = N-k=1;
xr(kr) = x(k);
end

% Phase 2: Prepare first three energies (initialization)
E(1) = Emin;
E(2) = Emax;
E(3) = (Emin+Emax)/2;
```

Example: MatLab code

% Phase 3: the main loop (iterations)

for k = 1:MaxIter
 Ee = E(k);
 b = sqrt(2.0\*abs(Ee));

%3a Integration from the left to x0
 % initial position and the derivative on the left
 yl(1) = exp(-b\*abs(xl(1)));
 dyl(1) = b\*yl(1);
 [y1,dy1] = r4d\_2d(x1,y1,dy1,N1);

%3b Integration from the right to x0
 % initial position and the derivative on the right
 yr(1) = state\*exp(-b\*abs(xr(1)));
 dyr(1) = (-1.0\*b\*yr(1);
 [yr,dyr] = r4d\_2d(xr,yr,dyr,Nr);

%3C Calculating the log derivative difference between the two solutions
 Lelt = dy1(N0)/y1(N0);
 Right = dyr(Nr)/yr(Mr);
 Delta(k) = (Lelt-Right)/(Lelt + Right);

67 68

```
Example: MatLab code

%3d when k=2 check if there is a solution

if k == 2

if Delta(1)*Delta(2) > 0

fprintf(' No solution for given Emin and Emax \n')

Ei = 0.0;

return

end

end

%36 bisectional search for the root

% Attention: the bisectional method may converge not only to a root
% of a function f(x)=0 but to a discontinuity, then change the matching
% point x0.

if k >= 3

if Delta(1)*Delta(k) < 0.0

E(2) = E(k);

Delta(1) = Delta(k);

end

E(k+1) = (E(1)+E(2))/2.0;

if abs(Celta(k)) < cps

% if abs(Celta(k)) < cps

Ei = E(k);

break

end

end % end bisectional search

ond % end bisectional search
```

69 70

```
Example: MatLab code

% 4b Calculating Integral |y(x)|^2dx for normalization

$n = 8.0;

for k = 2:2:N-1

$n = $n + 4.6*y(k)*y(k);

$n = $n + 2.0*y(k+1)*y(k+1);

end

$n = $n + y(1)*y(1) - y(N)*y(N);

$x = $x + y(1)*y(1) - y(N)*y(N);

$x = $x + y(1)*y(1) - y(N)*y(N);

$x = $x + y(1)*y(1) - y(N)*y(N);

$x = $x + y(1)*y(N);

$x = $x + y(1)*y(N);

$x = $x + y(1)*y(N);

$x = $x + y(1)*y(N);

$x = $x + y(1)*y(N);

$x = $x + y(1)*y(N);

$x = $x + y(N)*y(N);

$x = $x + y(N)*y(N);

$x = $x + y(N)*y(N);

$x = $x + y(N)*y(N);

$x + x + y(N)*y(N);

$x + x + y(N)*y(N);

$x + x + y(N)*y(N);

$x + y(N)*y(N);

$x + y(N)*y(N);

$x + y(N)*y(N);

$x + y(N)*y(N);

$x + y(N)*y(N);

$x + y(N)*y(N);

$x + y(N)*y(N);

$x + y(N)*y(N);

$x + y(N)*y(N);

$x + y(N)*y(N);

$x + y(N)*y(N);

$x + y(N)*y(N);

$x + y(N)*y(N);

$x + y(N)*y(N);

$x + y(N)*y(N);

$x + y(N)*y(N);

$x + y(N)*y(N);

$x + y(N)*y(N);

$x + y(N)*y(N);

$x + y(N)*y(N);

$x + y(N)*y(N);

$x + y(N)*y(N);

$x + y(N)*y(N);

$x + y(N)*y(N);

$x + y(N)*y(N);

$x + y(N)*y(N);

$x + y(N)*y(N);

$x + y(N)*y(N);

$x + y(N)*y(N);

$x + y(N)*y(N);

$x + y(N)*y(N);

$x + y(N)*y(N);

$x + y(N)*y(N);

$x + y(N)*y(N);

$x + y(N)*y(N);

$x + y(N)*y(N);

$x + y(N)*y(N);

$x + y(N)*y(N);

$x + y(N)*y(N);

$x + y(N)*y(N);

$x + y(N)*y(N);

$x + y(N)*y(N);

$x + y(N)*y(N);

$x + y(N)*y(N);

$x + y(N)*y(N);

$x + y(N)*y(N);

$x + y(N)*y(N);

$x + y(N)*y(N);

$x + y(N)*y(N);

$x + y(N)*y(N);

$x + y(N)*y(N);

$x + y(N)*y(N);

$x + y(N)*y(N);

$x + y(N)*y(N);

$x + y(N)*y(N);

$x + y(N)*y(N);

$x + y(N)*y(N);

$x + y(N)*y(N);

$x + y(N)*y(N);

$x + y(N)*y(N);

$x + y(N)*y(N);

$x + y(N)*y(N);

$x + y(N)*y(N);

$x + y(N)*y(N);

$x + y(N)*y(N);

$x + y(N)*y(N);

$x + y(N)*y(N);

$x + y(N)*y(N);

$x + y(N)*y(N);

$x + y(N)*y(N);

$x + y(N)*y(N);

$x + y(N)*y(N);

$x + y(N)*y(N);

$x + y(N)*y(N);

$x + y(N)*y(N);

$x + y(N)*y(N);

$x + y(N)*y(N);

$x + y(N)*y(N);

$x + y(N)*y(N);

$x + y(N)*y(N);

$x + y(N)*y(N);

$x + y(N)*y(N);

$x + y(N)*y(N);

$x + y(N)*y(N);

$x + y(N)*y(N);

$x + y(N)*y(N);
```

Example 6: Potential well

function Vx = V(x)
a = 2.0;
if abs(x) <= a
Vx = -4.0;
else
Vx = 0.0;
end

i Analytic FDM Shooting
1 -3.77791 -3.77856 -3.778227
2 -3.11995 -3.123640 -3.121178
3 -2.05806 -2.065921 -2.060667
4 -0.69467 -0.706421 -0.698546

### The Numerov method

While Runge-Kutta methods (RK- 4th order or RKF45) works very well for solving ODEs, there is a powerful method for solving second-order ODEs that don't have first derivative.

We consider equation

$$\frac{d^2y}{dx^2} + k^2(x)y = S(x)$$

The power of the Numerov method is to get extra precision in the second derivative by taking advantage of there being no first derivative in equation above.

### The Numerov method

The Taylor series for the function y(x) at the points i + 1 and n i - 1

$$\begin{split} y_{i+1} &= y_i + y_i' h + \frac{1}{2} y_i'' h^2 + \frac{1}{6} y_i''' h^3 + \frac{1}{24} y_i''' h^4 + \cdots \\ y_{i-1} &= y_i - y_i' h + \frac{1}{2} y_i'' h^2 - \frac{1}{6} y_i''' h^3 + \frac{1}{24} y_i''' h^4 - \cdots \\ y_{i+1} + y_{i-1} &= 2 y_i + y_i'' h^2 + \frac{1}{172} y_i'''' h^4 + \cdots \end{split}$$

Then

$$y_i^{\prime\prime} = \frac{y_{i+1} - 2y_i + y_{i-1}}{h^2} - \frac{1}{12} y_i^{\prime\prime\prime\prime} h^2$$

At the same time from the differential equation  $\int_{0}^{d^{2}y} k^{2}(x)y = S(x)$ 

$$y_i^{""} = \frac{d^2}{dx^2} (-k^2(x)y + S(x))\Big|_{x=x_i}$$

74

### The Numerov method

Using the second-order central difference for the second-order derivatives for  $-k^2(x)y + S(x)$  we have

$$y_i^{\prime\prime\prime\prime} = -\frac{(k^2y)_{i+1} - 2(k^2y)_i + (k^2y)_{i-1}}{h^2} + \frac{S_{i+1} - 2S_i + S_{i-1}}{h^2}$$

73

$$\begin{split} y_i'' &= \frac{y_{i+1} - 2y_i + y_{i-1}}{h^2} - \frac{1}{12} y_i'''' h^2 = \\ \frac{y_{i+1} - 2y_i + y_{i-1}}{h^2} &+ \frac{1}{12} h^2 \left[ \frac{(k^2 y)_{i+1} - 2(k^2 y)_i + (k^2 y)_{i-1}}{h^2} + \frac{S_{i+1} - 2S_i + S_{i-1}}{h^2} \right] \end{split}$$

and the equation  $y'' = -k^2(x)y + S(x)$  reads

$$\frac{y_{i+1} - 2y_i + y_{i-1}}{h^2} + \frac{1}{12}h^2 \left[ \frac{(k^2y)_{i+1} - 2(k^2y)_i + (k^2y)_{i-1}}{h^2} + \frac{S_{i+1} - 2S_i + S_{i-1}}{h^2} \right]$$

$$= -(k^2y)_i + S_i$$

Rearranging the terms we have

The Numerov method

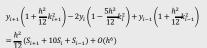

We see that the Numerov method uses the values of y(x) at the two previous steps  $x_i$  and  $x_{i-1}$  to move y forward to  $x_{i+1}$ .

The Numerov methods is a three-point recursion relation.

It is stable and has a local error  $\sim O(h^6)$  the same as RKF45. We need six calls for RKF45 and only one call for the Numerov method.

75

76

### The Numerov method

Two issues:

- 1) the method is not self-starting, however, we can use the asymptotic
- 2) the method does not provide first derivatives on its own. But we need them when matching the wave functions. We can calculate the first derivative using the central difference formula or more

$$y_{i}' = \frac{1}{2h} \left[ \left( 1 + \frac{h^{2}}{12} k_{i+1}^{2} \right) y_{i+1} - \left( 1 + \frac{h^{2}}{12} k_{i-1}^{2} \right) y_{i-1} \right] + O(h^{4})$$

Summary for the Numerov method:

The speed gain for shooting with Numerov's method is significant. We can use it to extend calculations to systems requiring large number of grid points.

Finite difference approximation or the Shooting method?

- 1. The shooting method results are more accurate than the FDM results, especially for states closer to continuum. Note that the accuracy either RK45 or Numerov's is higher than second-order central difference for FDM
- The shooting method can be used for non-homogeneous boundary
- But the FDM is much simpler to use and can produce bound states en masse.

### More methods I: Final Element Method

Final element method - very powerful for solving Partial Differential Equations.

It can be used for solving Schrodinger equation too.

FEM breaks space up into multiple geometric objects (elements),

determine approximate solution for each element, and then match the solutions up at the element edges.

Much more powerful than FDM but MUCH more work required.

79

81

### More methods III: Variational methods

The idea – the exact wavefunction gives the lowest energy for the ground state

$$E_0 = \frac{\left\langle \psi_0(r) \middle| \widehat{H} \middle| \psi_0(r) \right\rangle}{\left\langle \psi_0(r) \middle| \psi_0(r) \right\rangle}$$

The variational method can be adapted to give bounds on the energies of excited states (under certain conditions).

There are many versions of the method: Hartree-Fock method, Variational Monte-Carlo method

83 84

### More methods II: Basic expansion method

The idea – expand the unknown function on a finite basis set

The method is very popular for structure calculations in multi-electron systems. It's often called as Configuration Interaction method.

There are very many variants of the method.

### Variational Monte Carlo method

The objective is finding  $\psi(x)$  that minimize

$$E_0 = \frac{\left\langle \psi_0(x) \middle| \widehat{H} \middle| \psi_0(x) \right\rangle}{\left\langle \psi_0(x) \middle| \psi_0(x) \right\rangle} = \frac{\left\langle \psi_0(x) \middle| -\frac{1}{2} \nabla^2 + V(x) \middle| \psi_0(x) \right\rangle}{\left\langle \psi_0(x) \middle| \psi_0(x) \right\rangle}$$

Steps:

82

80

- 1. Choose a trial function  $y_t(x)$  and discretize space into bins  $\Delta x$  size
- 2. Choose randomly a "bin i" (or  $x_i$  value) and create a provisional function  $y_p(x)$  by changing  $y_t(x)$  function in  $x_i$  location by an amount chosen randomly  $\pm dy_k$  using Monte Carlo
- 3. Calculate  $E_p$ . If it is lover that  $E_t$  with  $y_t$  then accept the provisional function, if it is higher that  $E_t$  then discard the provisional function
- 4. Keep doing 2 and 3 till desired tolerance is reached

Note: Use Metropolis method to accept/reject solutions with  ${\it E_p} > {\it E_t}$ 

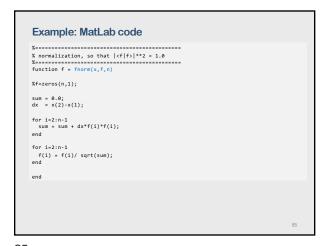

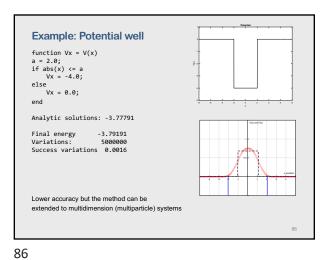

### More methods IV: Density Functional Theory

Nobel Prize 1998

The method gives energy levels (mostly ground state energies) without calculating wave functions!

87